# **Qué hacer si ocurre un problema**

Complete los siguientes pasos si no puede completar un EVV.

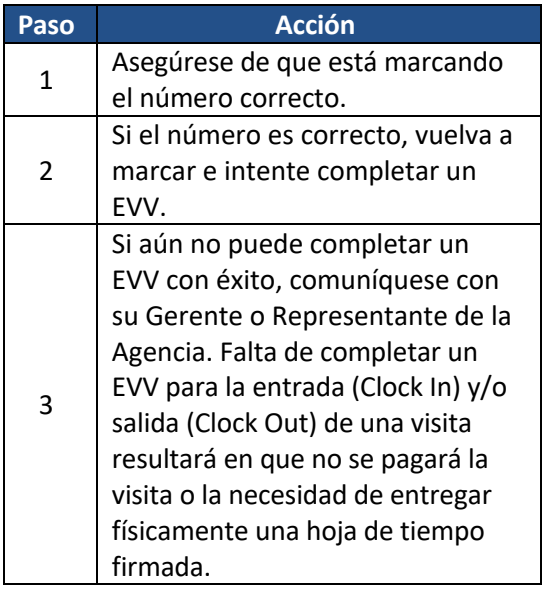

# **Nombre del Gerente**

**Número Telefónico del Administrador**

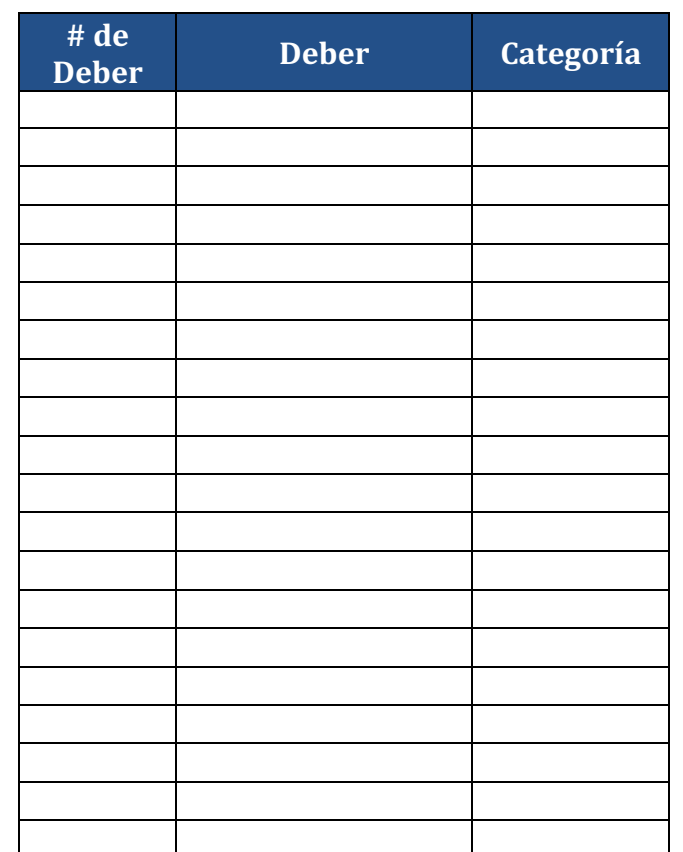

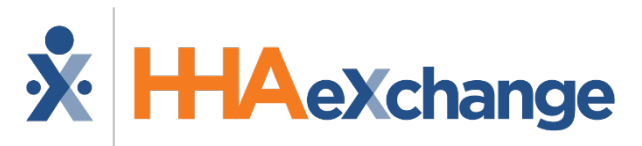

**Realizando Llamadas Telefónicas EVV: Instrucciones**

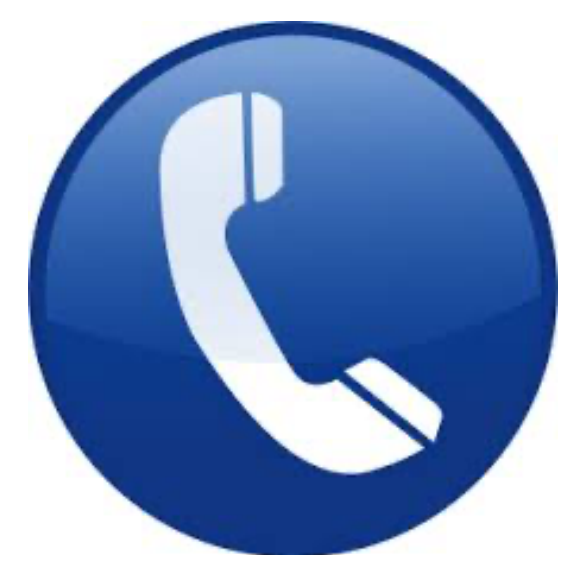

# **Nombre de Agencia**

Partners in Care

**Numero Telefónico (Marque para EVV) Spanish: 866-523-1606**

## **Para Entrada (Clock In):**

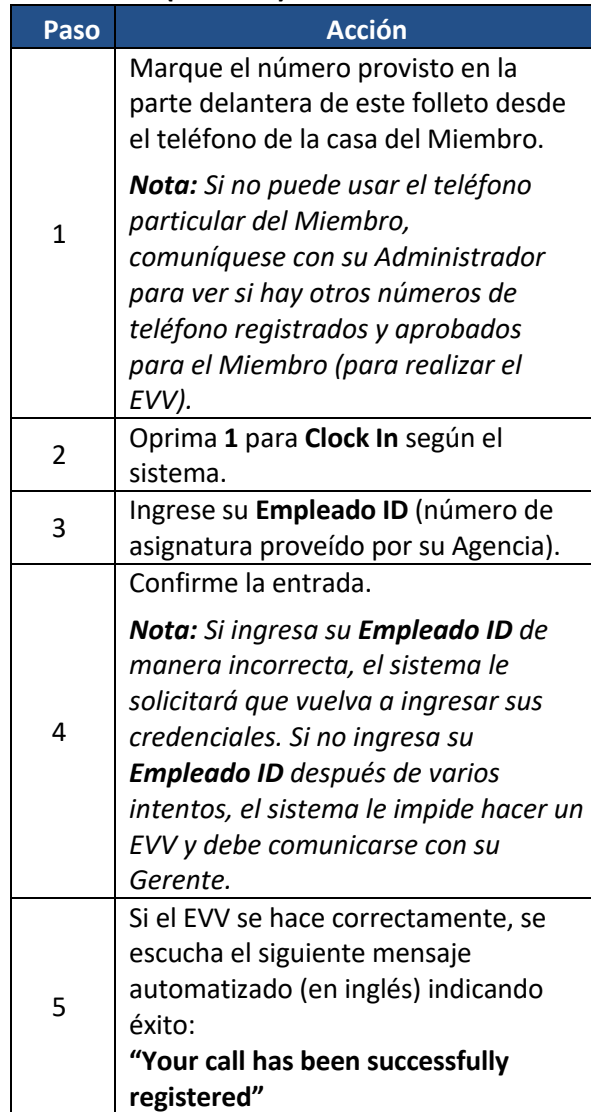

# Instrucción<br>
Instrucción<br> **Instrucción**<br> **Instrucción**<br> **Instrucción**

## **Para Salida (Clock Out):**

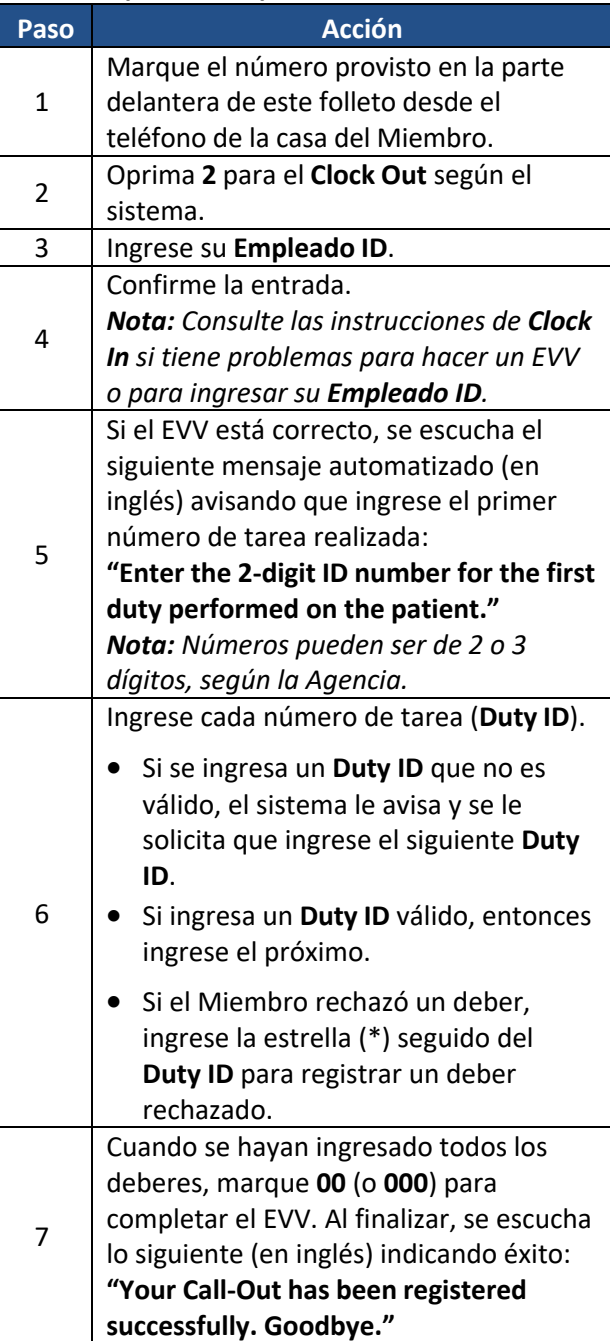

### **Casos Mutuos:**

Complete los siguientes pasos para realizar EVV al brindar servicio a dos Miembros a la vez:

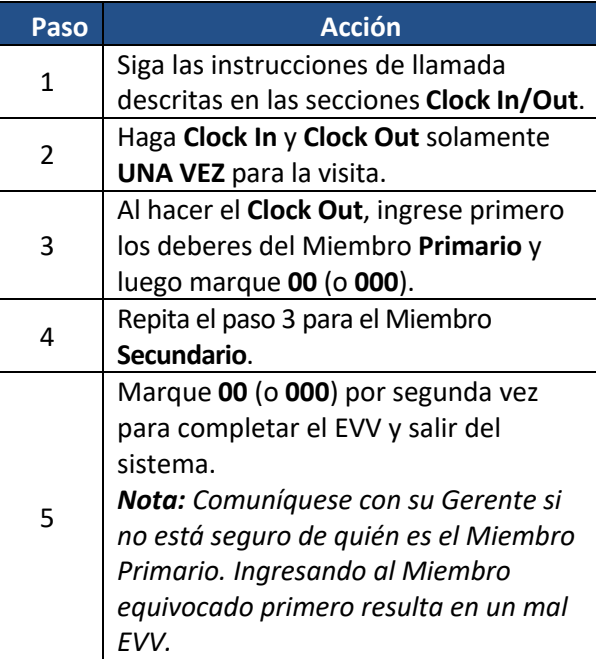

### **Casos en Domicilio (Live-in):**

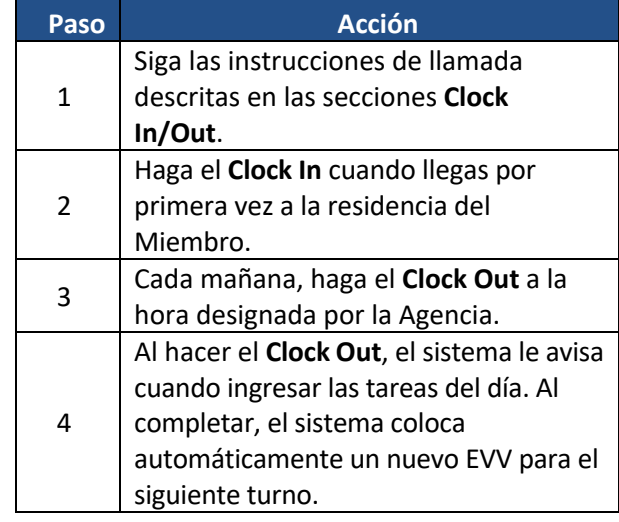